CS 111: Program Design I Lecture 21: Midterm postmortem, HTML Law, Start Networks

> Robert H. Sloan & Richard Warner University of Illinois at Chicago November 12, 2019

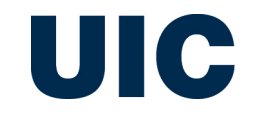

#### **MIDTERM POSTMORTEM**

# Based on grading to date

- $\blacksquare$  There will be an extremely wide range of grades
- Significant minority of class had difficulty writing the functions

■ And Crawler deadline extension from Friday night to Monday night

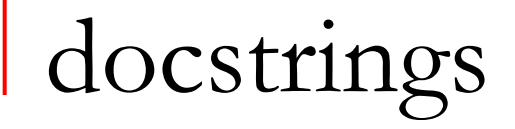

- Unique to Python among popular languages (and all languages that Prof. Sloan knows)
- Distinct from Python comments; (so far) CS 111 has *never* asked you to write comments (have asked for docstrings!)
- Docstrings *not* very similar to comments in other languages
	- □ So if you know Java or something, don't try to use docstring like comments in that language
- **Exactly one per function, must be immediately after def line**
- def an example function(a formal parameter):
	- " " "This is only place for docstring!" " "

#### Functions: Most important analysis

- First question to ask when you have to design function:
	- <sup>q</sup> What is *number of input parameters and type of each,* and
	- <sup>q</sup> *Is there a return value?* And if so,
	- □ *What type is it?*

# For loop vs. while loop

- When you need to count and/or use a sequence of integers
	- <sup>q</sup> *Almost always easier to use for loop rather than while loop*
	- $\Box$  Easier =
		- **Less likely to make mistakes**
		- **Easier for humans to read**
		- **Easier for you to read**

# What is a for loop over (most of the time)

- $\blacksquare$  for item in a list
- $\blacksquare$  for ch in a\_string
- for i in range(n)
- for i in range(start, end)
- for i in range(start, end, skip)
- Much less common: for i in range(len(list or string))
- WRONG: for i in len(anything)  $# No$ , no no, please no!

```
Accumulator pattern
```
• Occurs again and again

```
<sometimes need set-up work here first>
answer holder = \langleappropriate start/nil value>
for i in <something, often range statement>:
    answer holder = adjustment for i case
return answer holder
```
# Midterm programming solutions live in Spyder

■ Starting with factorial, as example of accumulator pattern

#### Remark: Can *always* convert numerical for to while

**n** for is there to make life better, not because we have to have it

#### Generic conversion

```
answerh = <start/nil value>
for i in range(a, b, s):
   answerh =update for i
return answer_h
```

```
answer h = <start/nil value>
i = awhile i < b:
    answerh =update for i
    i += sreturn answer_h
```
# And factorial conversion at Spyder

#### **WEB CRAWLER**

```
def crawl(start, limit):
```

```
to visit = [start]visited = []while to visit:
    address = to\_visit.pop()if address not in visited:
        content = text \omega URL address
#(earlier)
        do the visit(page, emails, etc.)
        visited.append(address)
        if len(visited) >= limit:
            break
```
### Crawl and *Scrape!*

- Crawlers crawl for a purpose
- Our assignment: Grab email addresses
- Could just as easily grab all .jpg or all .mp3 or all … files
- Or, a search engine:
	- □ Build a dictionary showing which words/phrases show up on which web pages
- <sup>n</sup> Or ...

## **A LITTLE ABOUT WHAT'S ON A WEBPAGE: HTML**

# HTML is a markup language

- That has evolved
- Was simple c. 1996, and pretty simple c. 2005
	- <sup>q</sup> Now, people want to control look-and-feel of page down to pixels and fonts.
	- □ Plus, we want to grab information more easily out of Web pages.
		- **Leading to XML, the eXtensible Markup Language.**
		- XML allows for new kinds of markup languages (that, say, explicitly identify prices or stock ticker codes) for business purposes.

# Four kinds of HTML languages

- 1. Original HTML: Simple, what the earliest browsers understood.
- 2. CSS, Cascading Style Sheets
	- □ Ways of defining more of the formatting instructions than HTML allowed.
- <sup>n</sup> (3a) XHTML: HTML re-defined in terms of XML.
	- <sup>q</sup> A little more complicated to use, but more standardized, more flexible, more powerful.
	- □ Never 100% caught on
- (3b) HTML 5: Today's standard; subsumes XHTML
	- <sup>q</sup> Many new syntactic elements for multimedia and graphical content

## Markup means adding tags

- A *markup language* adds *tags* to regular text to identify its parts
- $\blacksquare$  Tag in HTML enclosed by  $\langle$  angle brackets $>$
- Most tags have starting tag and ending tag
	- $\Box$  A paragraph is identified by a  $\langle p \rangle$  at its start and a  $\langle p \rangle$  at its end
	- $\Box$  A heading is identified by a  $\langle$ h<sub>1</sub> $\rangle$  at its start and a  $\langle$ /h<sub>1</sub> $\rangle$  at its end

### HTML is just text in a file

- **Enter text and tags in just plain ole ordinary text file.**
- Use extension ".html" (".htm" if your computer only allows three characters) to indicate HTML.
- Any *text or code* editor (e.g., WordPad, TextEdit, VS Code) works just fine for editing and saving HTML files.

## Parts of a Web Page

#### <!DOCTYPE html> <html> <head> <title>The simplest possible web page</title> </head> No, it doesn't <body> matter where <h1>A Simple Heading</h1> you put returns <p>This is a paragraph in the simplest or extra spaces possible Web page.</p> </body> </html>

### Parts of a Web Page

#### ■ Start with a DOCTYPE

- □ It tells browsers what kind of language you're using below.
- Whole document is enclosed in  $\langle$ html $>$   $\langle$ html $>$  tags.
	- $\Box$  The heading is enclosed with  $\alpha$ -head>  $\alpha$ 
		- **That's where you put the**  $\lt$ **title** $\gt$  $\lt$ **/title** $\gt$
	- $\Box$  The body is enclosed with  $\langle \text{body} \rangle$   $\langle \text{body} \rangle$ 
		- That's where you put  $\langle h_1 \rangle$  headings and  $\langle p \rangle$  paragraphs.

# First page of crawler sample site

<!DOCTYPE html PUBLIC "-//W3C//DTD HTML 4.01 Transitional//EN">

#### <html>

```
<head> <meta http-equiv="content-type" content="text/html; charset=UTF-8">
```

```
<title>crawlerstart</title>
```
#### </head>

```
\langle body \rangle <h1>Welcome to the CS 111 Webcrawler Start Page!\langle /h1 \rangle
```

```
<p><br> </p>
```
Here we have the email addresses of some of our favorite students:<br>

```
OMMITTED TEXT TO MAKE IT FIT ON ONE SLIDE
```

```
<p>And we have links to some other pages such as
```
<a href="https://www.cs.uic.edu/%7Esloan/CS111Law/Page42.html">this one</a> that is linked from <a href="https://www.cs.uic.edu/%7Esloan/CS111Law/crawlerstart.html">right here</a><br> </p> <p>And <a href="https://www.cs.uic.edu/%7Esloan/CS111Law/page7.html">this other one</a> too!<br>

 $\langle$ /p>

</body>

</html>

# Other things in HTML

- We're simplifying these tags a bit.
- $\blacksquare$  More can go in the  $\langle$ head $\rangle$ 
	- □ uic.edu header (checked early November 2018) had 327 lines in head, of which about 325 are a combination of:
		- **Javascript (tons of it)**
		- **References to documents like cascading style sheets**
- $\blacksquare$  The  $\text{<}$ body $\text{>}$  tag can also, e.g., set colors.
	- $\Box$  <body bgcolor="#ffffff" text="#000000" link="#3300cc" alink="#cc0033" vlink="#550088">

# HTML is not a programming language

- Using HTML is called "coding" and it is about getting your codes right.
- But it's not about coding programs.
- HTML has no
	- <sup>q</sup> Loops
	- $\Box$  IFs
	- **q** Variables
	- □ Data types
	- <sup>q</sup> Ability to read and write files
- Bottom line: HTML does not communicate process!